<span id="page-0-0"></span>

**THS** This is part of [Family API](https://ftp.osfree.org/doku/doku.php?id=en:docs:fapi) which allow to create dual-os version of program runs under OS/2 and DOS

**Note:** This is legacy API call. It is recommended to use 32-bit equivalent

2021/09/17 04:47 · prokushev · [0 Comments](https://ftp.osfree.org/doku/doku.php?id=en:templates:legacy#discussion__section) 2021/08/20 03:18 · prokushev · [0 Comments](https://ftp.osfree.org/doku/doku.php?id=en:templates:fapiint#discussion__section)

# **DosPutMessage**

This call outputs the message in a buffer passed by a caller to the specified handle. The function formats the buffer to prevent words from wrapping if displayed to a screen.

#### **Syntax**

DosPutMessage (FileHandle, MessageLength, MessageBuffer)

#### **Parameters**

- FileHandle ([USHORT](https://ftp.osfree.org/doku/doku.php?id=en:docs:fapi:ushort)) input : Handle of the output file or device.
- MessageLength [\(USHORT\)](https://ftp.osfree.org/doku/doku.php?id=en:docs:fapi:ushort) input : Length of the message to be output.
- MessageBuffer ([PCHAR\)](https://ftp.osfree.org/doku/doku.php?id=en:docs:fapi:pchar) input : Address of the buffer that contains the returned message.

## **Return Code**

rc [\(USHORT\)](https://ftp.osfree.org/doku/doku.php?id=en:docs:fapi:ushort) - return

Return code descriptions are:

- 0 NO\_ERROR
- 6 ERROR\_INVALID\_HANDLE
- 19 ERROR\_WRITE\_PROTECT
- 321 ERROR MR UN PERFORM

### **Remarks**

Screen width is assumed to be 80 characters. The DosPutMessage call counts a CR/LF in the 80 characters that it tries to write to the screen. If a word extends past column 78, it is put on the next line. DosPutMessage assumes the starting cursor position is column one when handling a word wrap.

If the last character to be positioned on a line is a double-byte character that would be bisected, the

rule above ensures that the character is not bisected.

#### **Example Code**

#### **C Binding**

#define INCL\_DOSMISC

USHORT rc = DosPutMessage(FileHandle, MessageLength, MessageBuffer);

```
USHORT FileHandle; /* Handle of output file/device */
USHORT MessageLength; /* Length of message buffer */
PCHAR MessageBuffer; /* Message buffer */
USHORT rc; /* return code */
```
#### **MASM Binding**

EXTRN DosPutMessage:FAR INCL DOSMISC EQU 1

```
PUSH WORD FileHandle ;Handle of output file/device
PUSH WORD MessageLength ;Length of message buffer
PUSH@ OTHER MessageBuffer ;Message buffer
CALL DosPutMessage
```
Returns WORD

#### **Note**

Text based on [http://www.edm2.com/index.php/DosPutMessage\\_\(FAPI\)](http://www.edm2.com/index.php/DosPutMessage_(FAPI))

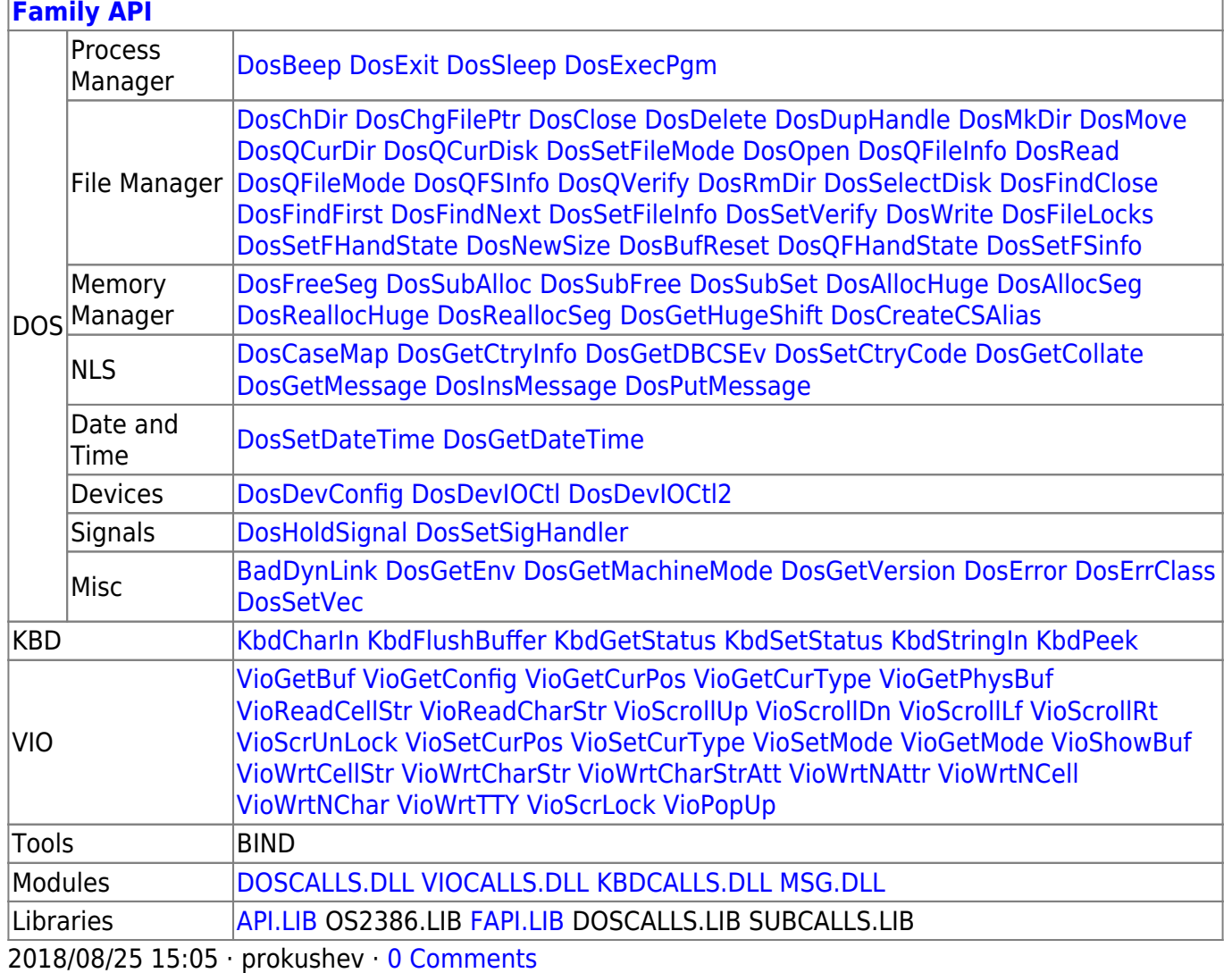

From: <https://ftp.osfree.org/doku/>- **osFree wiki**

Permanent link:

**<https://ftp.osfree.org/doku/doku.php?id=en:docs:fapi:dosputmessage>**

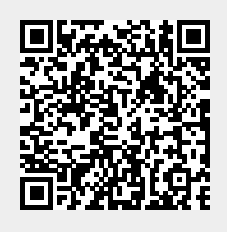

Last update: **2021/09/17 06:37**